## *K7AMA*

## **Setting Jumpers**

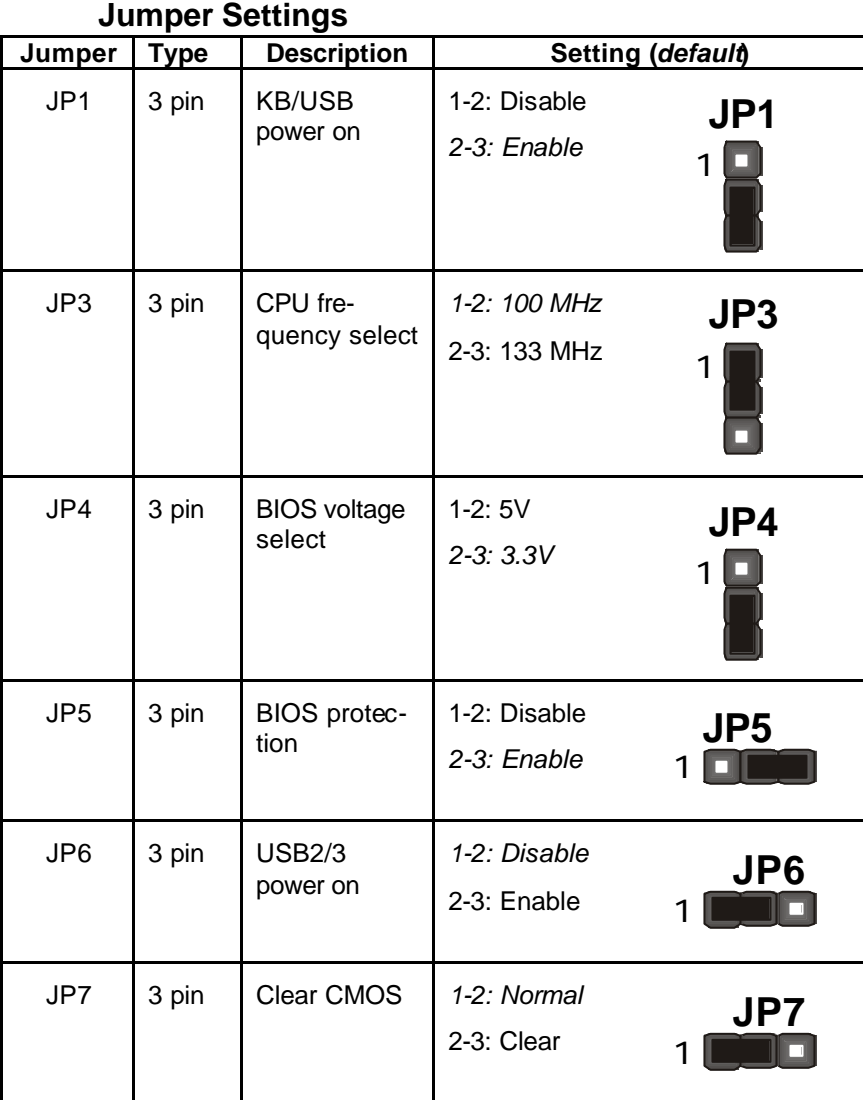

**Jumper 1** – enable this jumper if you want keyboard or USB activity to awaken the system from power saving mode.

**Jumper 3** – select 100 MHz to force a 66 MHz FSB CPU to run at 100 MHz FSB. Select 133 MHz to force a 100 MHz FSB CPU to run at 133 MHz FSB. We recommend that you leave the jumper at the default setting.

**Note:** Forcing the CPU to run at a speed higher than it was designed for is called overclocking and is not recommended.

**Jumper 4** – selects the BIOS voltage parameters. DO NOT make any adjustments to this jumper.

**Jumper 5** – enables you to prevent the BIOS from being updated (flashed). Set the jumper to enabled if you are going to update your BIOS. After updating the BIOS, return it to the default setting (disabled). For instructions on updating the BIOS refer to Chapter 3.

**Jumper 6** – enable this jumper if you want device activity on front panel USB ports 2/3 activity to turn on the computer.

**Jumper 7** – enables you to clear the BIOS:

- 1. Turn the system off.
- 2. Short pins 2 and 3 on jumper 7.
- 3. Return the jumper to the normal setting.
- 4. Turn the system on. The BIOS is returned to the default settings.